## SQL Injection

#### Introduction

- SQL Injection is a type of an Injection attack that makes it possible to execute malicious SQL statements. These statements control a database server behind a web application.
- Attackers can use SQL Injection vulnerabilities to bypass application security measures.
- They can go around authentication and authorization of a web page or web application and retrieve the content of the entire SQL database.
- They can also use SQL Injection to add, modify, and delete records in the database.

### Example

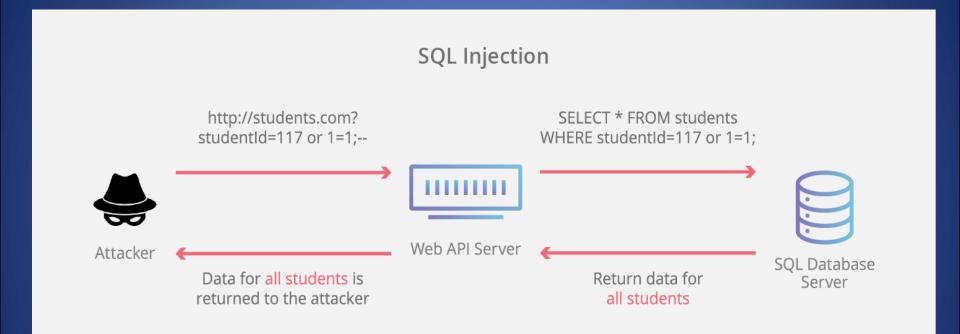

#### Example

The following is the normal query to retrieve the record of a person whose mail ID is <a href="mailto:abc@xyz.com">abc@xyz.com</a> and password is 1234. If the below statement is executed against the database it provides the user information.

```
SELECT * FROM users WHERE email='abc@xyz.com' AND pswd=md5('1234');
```

The above code can be exploited by commenting out the password part and appending a condition that will always be true. Let's suppose an attacker provides the following input in the email address field.

```
xxx@xxx.xxx' OR 1 = 1 LIMIT 1 -- ']
```

The generated dynamic statement will be as follows.

```
SELECT * FROM users WHERE email = \frac{xxx@xxx.xxx}{xxx} OR 1 = 1 LIMIT 1 -- ' ] AND pswd = md5('1234');
```

# How to prevent SQL Injection Attacks

- Use Stored Procedures.
- Use prepared statements.
- Encrypt the sensitive/confidential data stored in database.
- Validate user input.
- Limit database permissions and privileges.
- Use Web Application Firewall (WAF) for web applications that access database.
- Avoid displaying database errors directly to users.